# Gestión de los periféricos del i8086

Arquitectura Computadores <sup>I</sup>

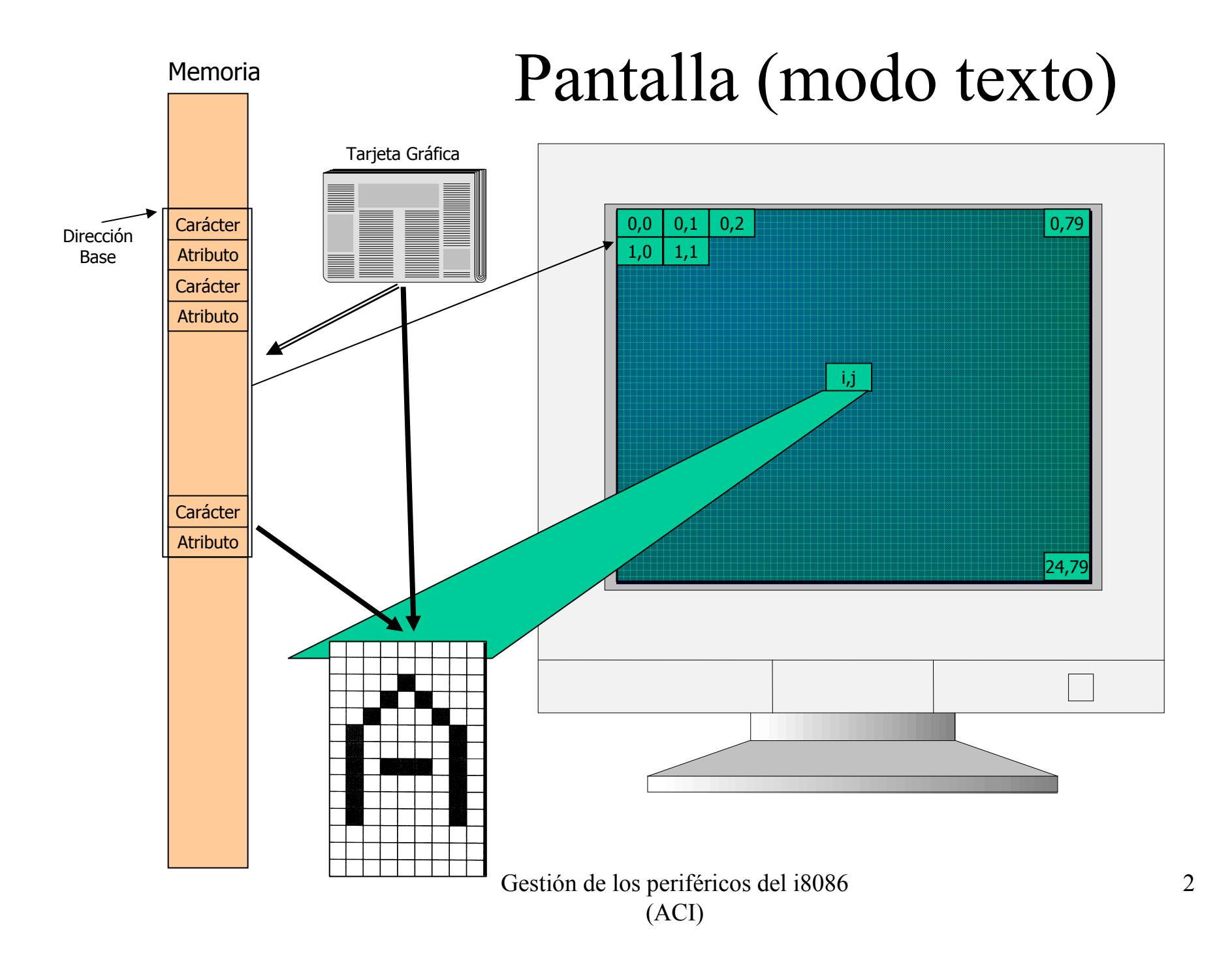

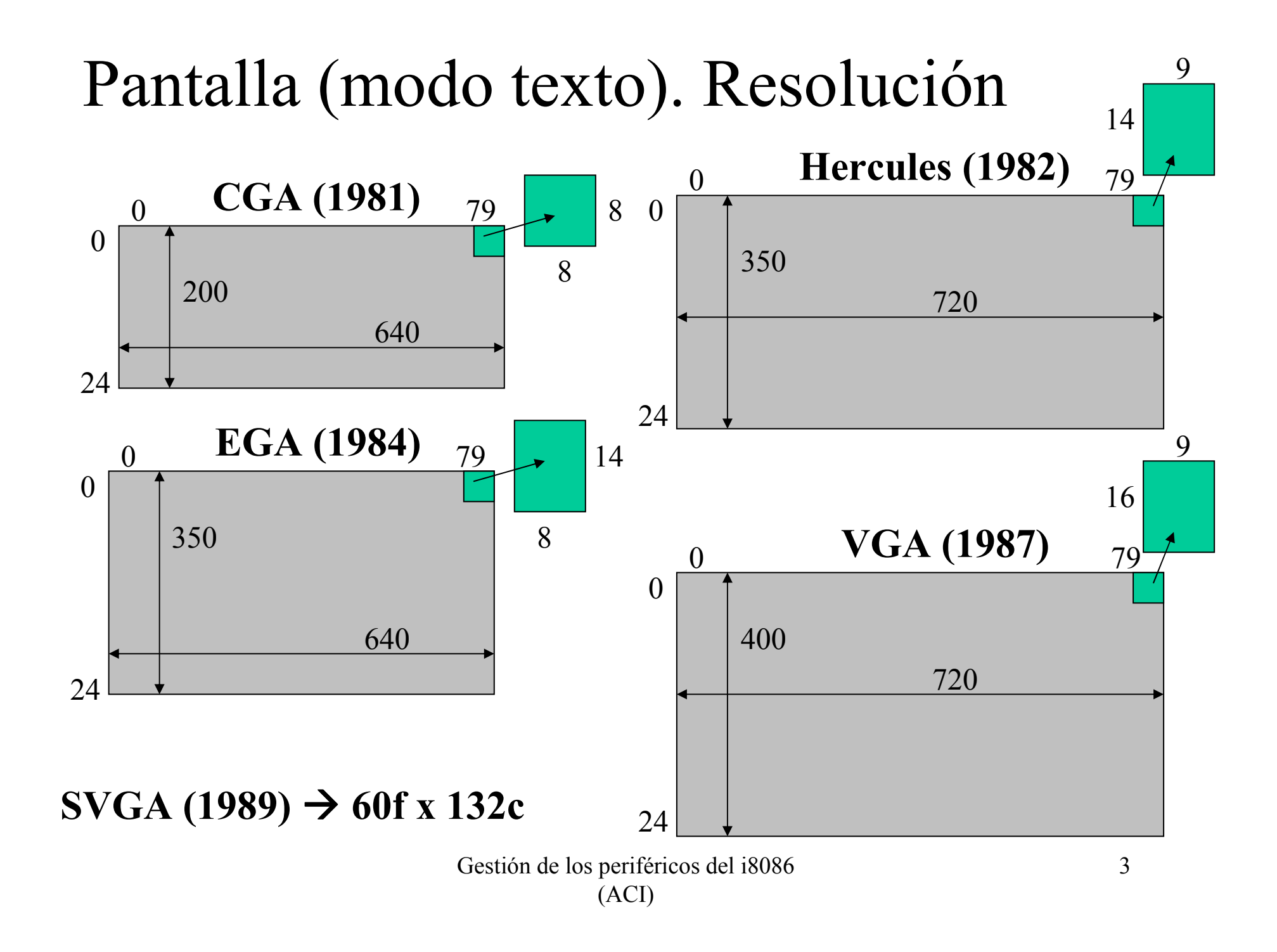

### Pantalla (modo texto)

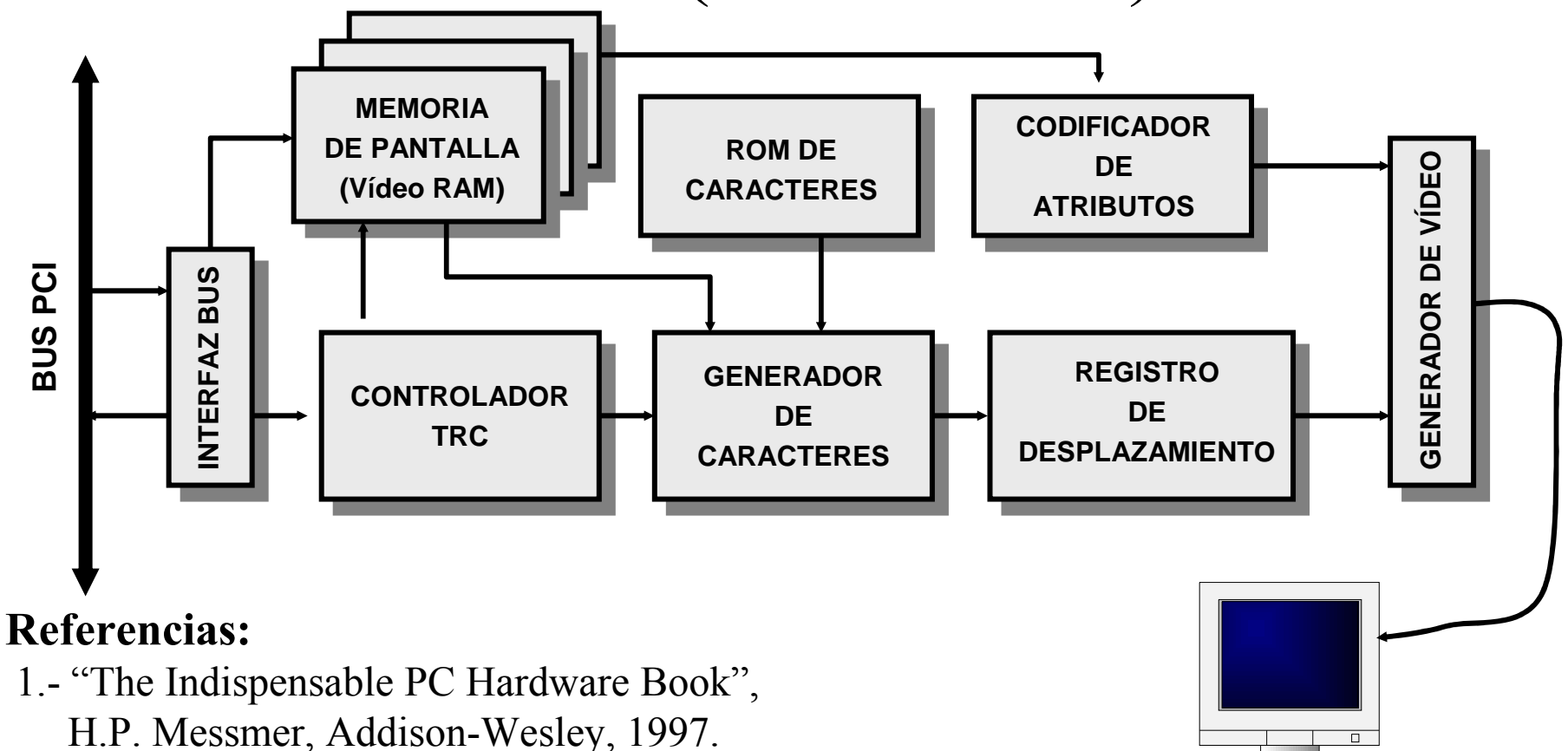

- 2.- "Programmer's Guide to the EGA, VGA, and Super VGA Cards, R.F. Ferraro, Addison-Wesley, 1994.
- 3.- "Apuntes de la Asignatura: Periféricos e Interfaces", J.M. Valiente, Dpto. de Informática de Informática de Sistemas y Computadores, UPV, 2000.
- 4.- "Solucionario del Programador para IBM PC, XT, AT y Compatibles, R. Jourdain, Anaya Multimedia, 1986.

Gestión de los periféricos del i8086

# Pantalla (modo texto)

- Periférico mapeado en memoria
	- @base depende de la tarjeta gráfica
		- consultar el modo de vídeo activo en @0449H
			- si el modo es 7  $\rightarrow$  @base es @B000H
			- si el modo es 2 ó 3  $\rightarrow$  @base es @B800H
- Matriz de 25 filas y 80 columnas: carácter+atributo
	- $\hphantom{a}$  = @carácter(i,j) = @base + i\*80\*2+j\*2
	- $\hat{a}$  *= @atributo (i,j) = @base + i*\*80\*2+j\*2+1
- El número de filas y columnas depende de la resolución

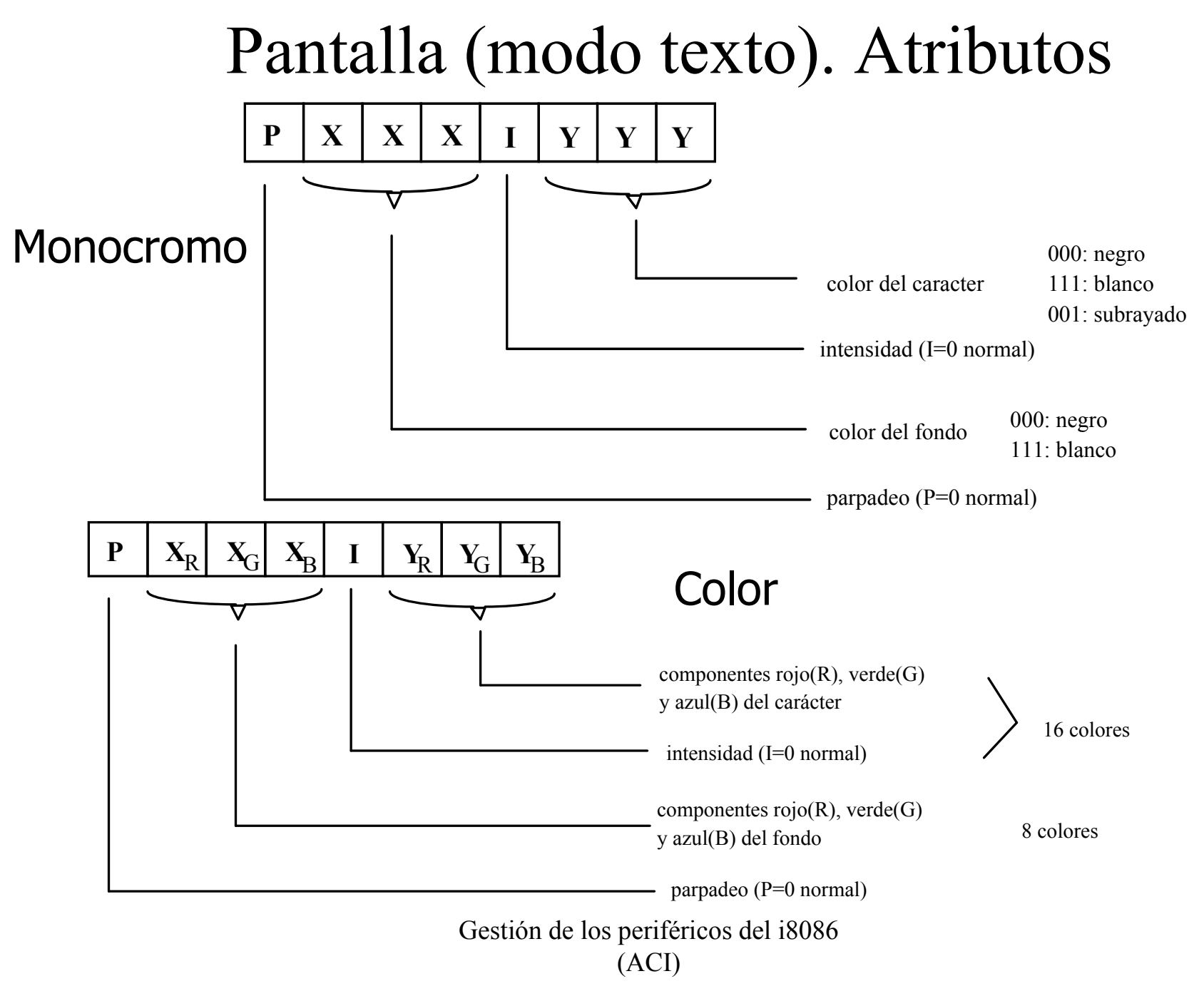

### Pantalla (modo texto). Atributos

Color

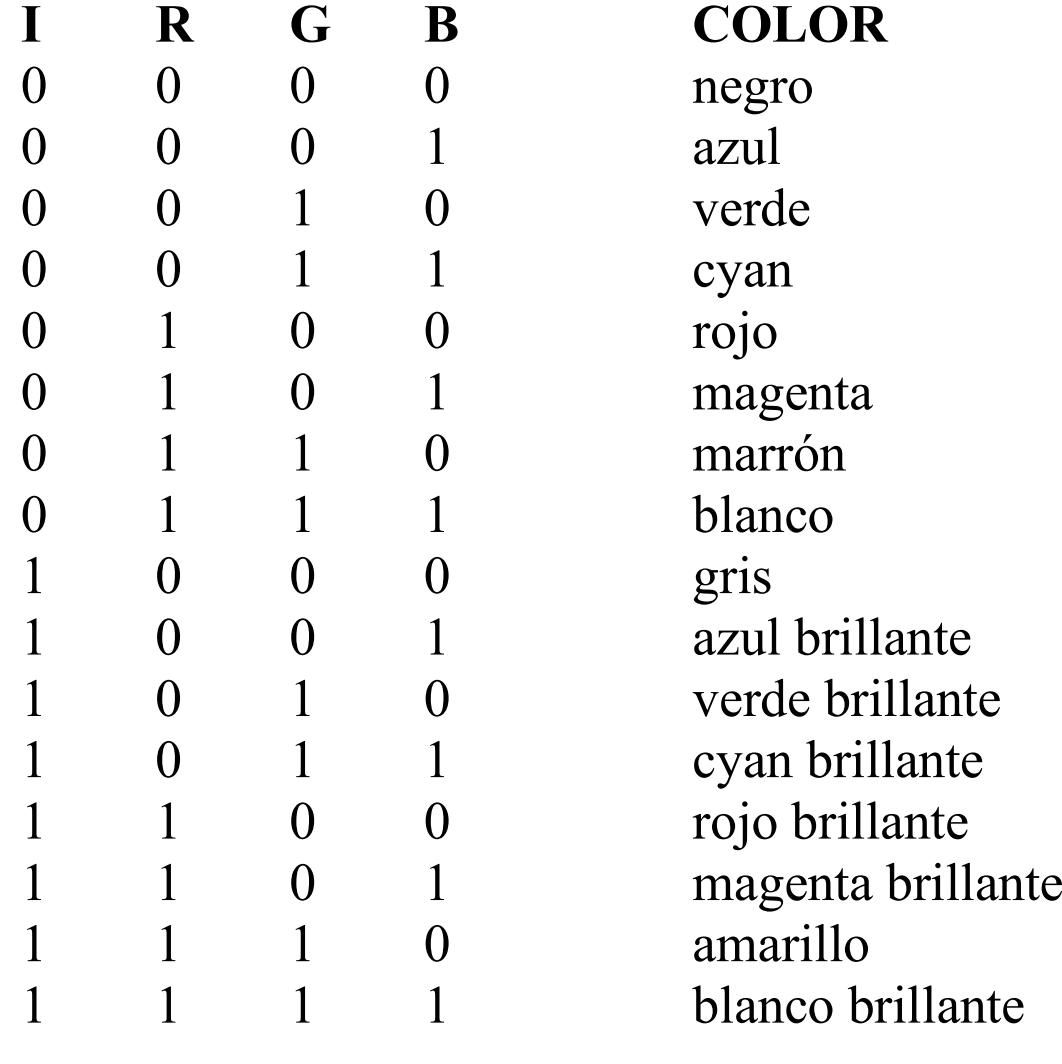

•Controlador tarjeta gráfica Cursor Motorola 6845 CRTC (Cathode Ray Tube Controller)

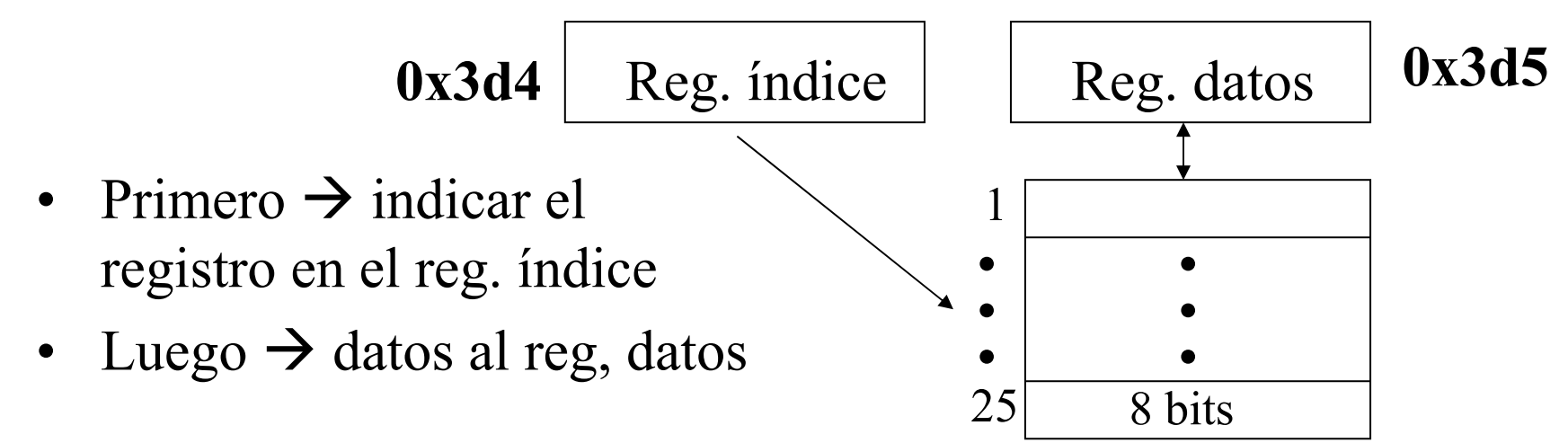

• **Posición** del cursor: valor entre 0 y 1999 (25x80)

 $\rightarrow$ registros 14 (parte alta del valor) y 15 (parte baja del valor)

•Forma del cursor:

 $\rightarrow$ gordo: línea de comienzo 0, línea de fin: máxima dimensión matriz pixels

- normal: misma línea de comienzo y de fin
- $\rightarrow$ registros 10 (línea de comienzo) y 11 (línea de fin)

### Interrupciones en el i8086

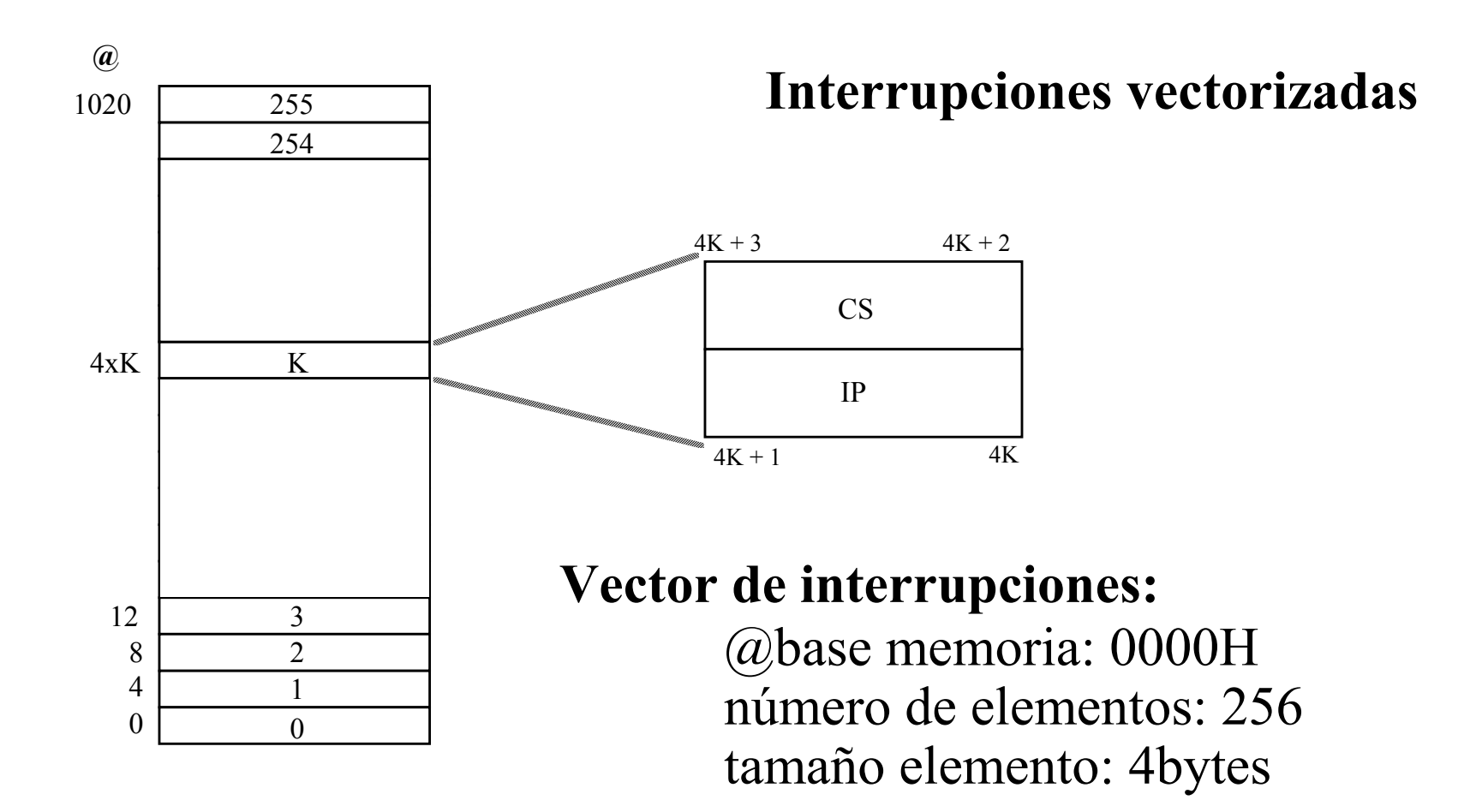

### Interrupciones en el i8086

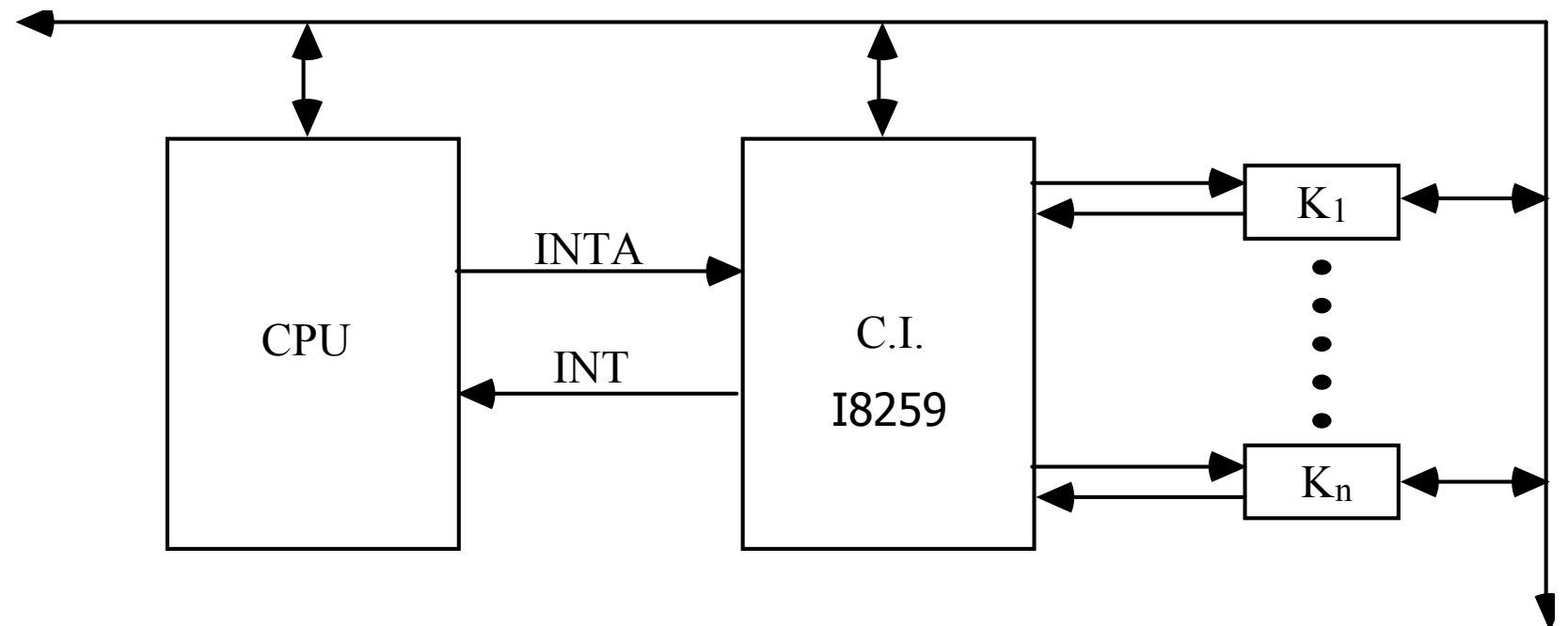

- $\rightarrow$  i8086 tiene 3 señales para la gestión de interrupciones:<br>• INT *(INTerrup request*): petición de interrupción
	- INT (*INTerrup request*): petición de interrupción<br>• INTA (*INTerrup Aelmowledge*): reconocimiento
	- INTA (*INTerrup Acknowledge*): reconocimiento de interrupción<br>• NMI (*Non Maskable Interrupt*): interrupción no exitable
	- NMI (*Non Maskable Interrupt*): interrupción no evitable

 $\rightarrow$  controlador de interrupciones i8259

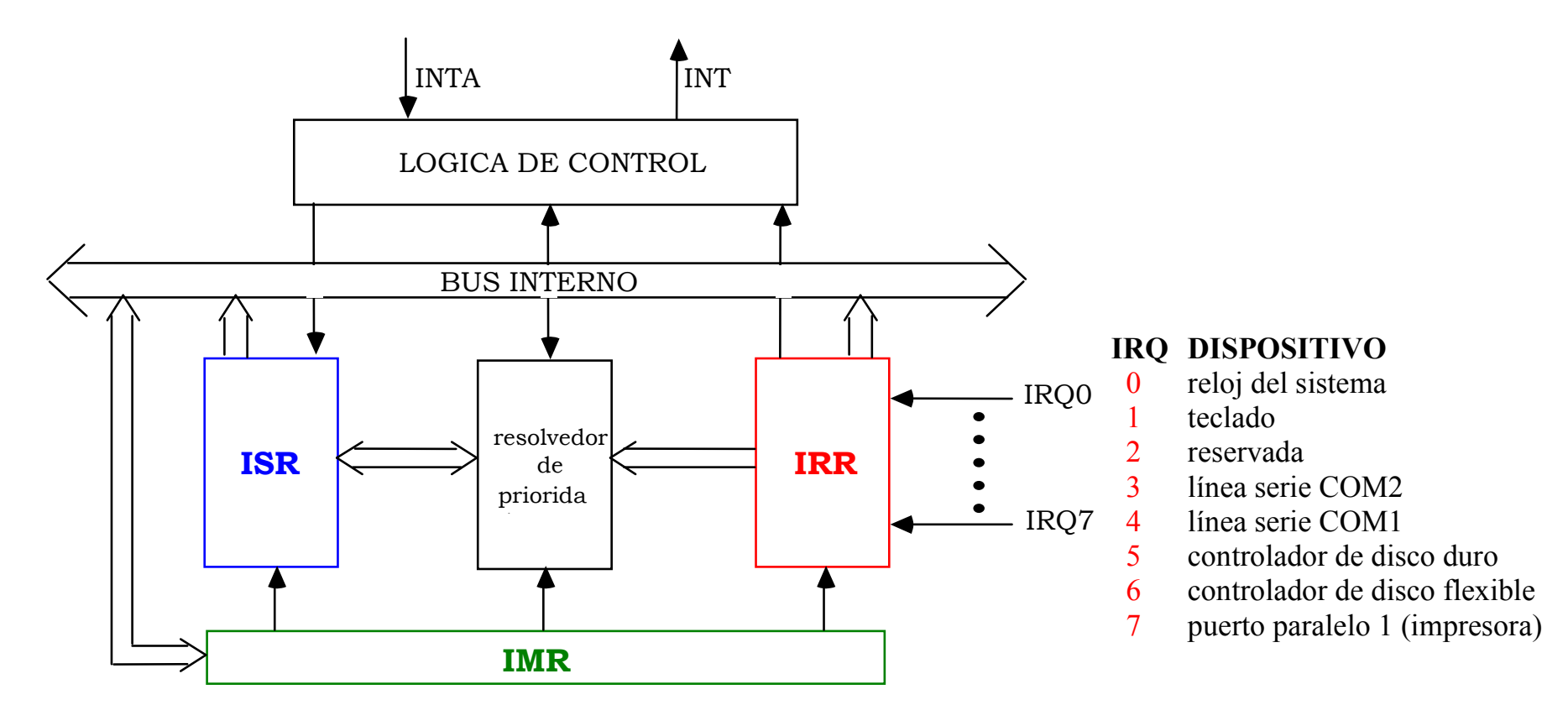

**IRR** Interrupt Request Register **ISR** In-Service Register **IMR** Interrupt Mask Register

Registro de peticiones de interrupción. Registro indicador de interrupción en servicio Registro máscara de interrupciones

Gestión de los periféricos del i8086 (ACI)

- Registro IRR
	- indica qué líneas IRQi se han activado: la activación de IRQi activa el bit <sup>i</sup> de IRR
- Registro ISR
	- indica qué interrupciones se están sirviendo: si el bit <sup>i</sup> de ISR está activo, se está sirviendo la petición <sup>i</sup>
- Registro IMR
	- indica qué interrupciones están permitidas: si el bit <sup>i</sup> de IMR está activado, la interrupción IRQi NO está permitida

- Características del i8259
	- las líneas IRQ se activan por flanco
	- prioridad fijada: IRQ0 > IRQ1 > ... > IRQ7
	- identificación de la rutina de servicio: 0000 1iii, siendo *iii* el número de la línea IRQ activada (IRQ0 a IRQ7). Por tanto, entradas 08H a 0FH del vector de interrupciones
- Programación de i8259
	- registro de control (ISR/IRR): @20H dentro del espacio E/S
	- registro de máscara (IMR): @21H dentro del espacio E/S

- Registro de máscara IMR
	- lectura/escritura en la @21H de E/S
	- utilización: por ejemplo, inhibir alguna IRQ por programa

CLI ;inhibir interrupciones IN AL,21HOR AL,00000010B  $\;$  ;inhibe la IRQ1  $\rightarrow$ ;inhibe la IRQ1 → teclado OUT 21H, ALSTI ;permitir interrupciones

DisableInts(); //código equivalente en C var=InPort(0x21); var=var | 0x02; OutPort(0x21,var);EnableInts();

- • Registro de control ISR/IRR (@20H de E/S)
	- utilización:
		- 1. fin de la rutina de servicio a una interrupción, EOI:
			- $\rightarrow$  la rutina de servicio debe finalizar escribiendo un<br>20H en la @20H para indicar que se ha tratado la 20H en la @20H para indicar que se ha tratado la interrupción en curso

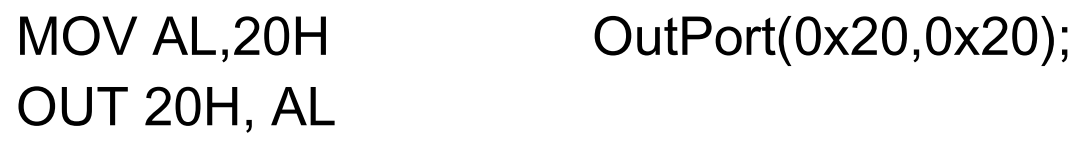

así se avisa al i8259 para que dé paso a la siguiente interrupción en prioridad (IRQ con índice más alto)

- • Registro de control ISR/IRR (@20H de E/S)
	- utilización:

#### 2. lectura de los registros ISR/IRR

- seleccionar IRR: escribir el valor 0AH en 20H<br>MOV AL 0AH Quiport(0x20.0x0 MOV AL, 0AH OutPort(0x20, 0x0A); OUT 20H, AL
- seleccionar ISR: escribir el valor 0BH en 20H<br>MOV AL 0BH QuitPort(0x20 0x0 MOV AL, 0BH QutPort(0x20,0x0B); OUT 20H, AL
- A una vez seleccionado el registro, la siguiente lectura<br>sobre 20H dará el contenido de ese registro sobre 20H dará el contenido de ese registro<br>IN AL,20H var=InPort(0x2  $var=InPort(0x20);$

### Controlador de interrupciones i8259: protocolo con la CPU

- • $\cdot$  IRQi periférico  $\rightarrow$  controlador (activa bit i de IRR)
	- + Resolvedor de prioridad: comprueba si la interrupción <sup>i</sup> está enmascarada (IMR) y si se está sirviendo una de mayor prioridad (no existe  $j < i$ , tal que bit  $j$  de ISR está a 1)
	- + Si resuelve atender la interrupción, activa la señal INT hacia la CPU
- • CPU
	- + Al recibir INT, si IF==1 (int. permitidas), activa dos veces la<br>soñol INTA  $\rightarrow$  indice al controlador que la interrupción ve a señal INTA  $\rightarrow$  indica al controlador que la interrupción va a<br>ser nermitida ser permitida

### Controlador de interrupciones i8259: protocolo con la CPU

- • Controlador 1ª INTA
	- $+$ Elimina la interrupción de la lista de pendientes (IRR<sup>i</sup> a 0)
	- $+$  Añade la interrupción a la lista de interrupciones en servicio (ISR $i$  a 1)
- • Controlador 2ª INTA
	- $+$ Desactiva la señal INT
	- $+$  Envía por el bus de datos la información acerca de la rutina de servicio a la interrupción (índice en el vector de interrupciones,  $n$ :  $n=0000$  liii

### Controlador de interrupciones i8259: protocolo con la CPU

- $\bullet$  CPU: al recibir la información
	- $+$ Guarda en la PILA: PSW, CS e IP
	- $+$ Pone a 0 el flag IF
	- $+$  Actualiza CS e IP con el contenido de la entrada en el vector de interrupciones:  $IP=MEM[n*4]$  y  $CS=MEM[n*4+2]$

 $\rightarrow$  se ejecuta la rutina de servicio

- •La rutina finaliza con EOI e IRET
- $\bullet$  Controlador: al recibir EOI
	- $+$  Elimina la interrupción de la lista de interrupciones en servicio (ISR*i* a 0)

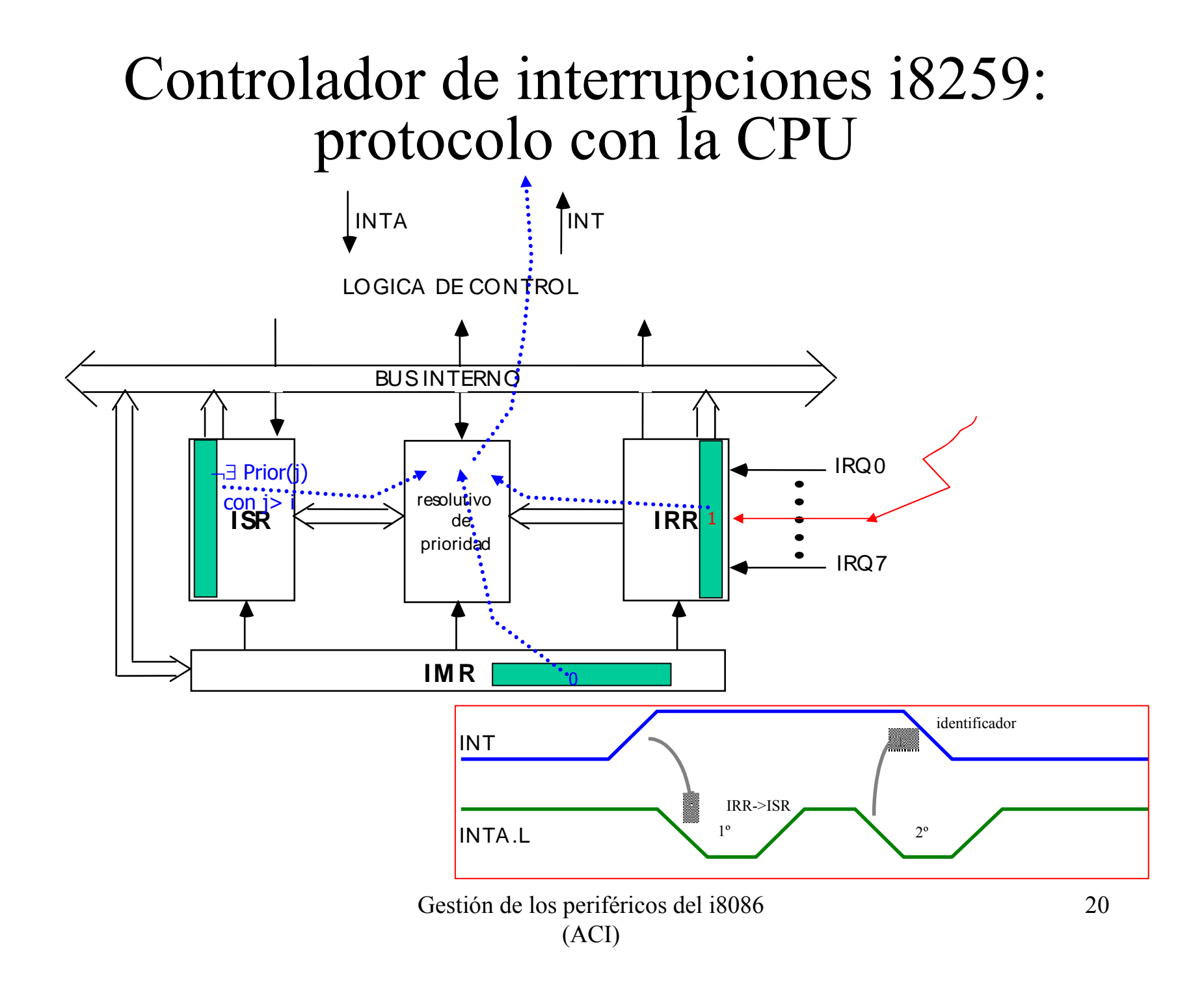

# Teclado

- Controlador por el micro i8048
	- registro de datos en la @60H de E/S
	- registro de control en la @61H de E/S
	- buffer para 20 teclas
- Al pulsar una tecla, el controlador genera dos códigos de rastreo o scan code (!=código ASCII)
	- pulsación o MAKE / liberación de la tecla o BREAK
	- códigos de 8 bits, que se diferencian en el bit de más peso: 0 pero  $M_A K E_y$  1 pero  $BDE A K$ para MAKE y 1 para BREAK
- La CPU traduce el código de rastreo al carácter ASCII, dependiendo de la tabla de traducción del teclado

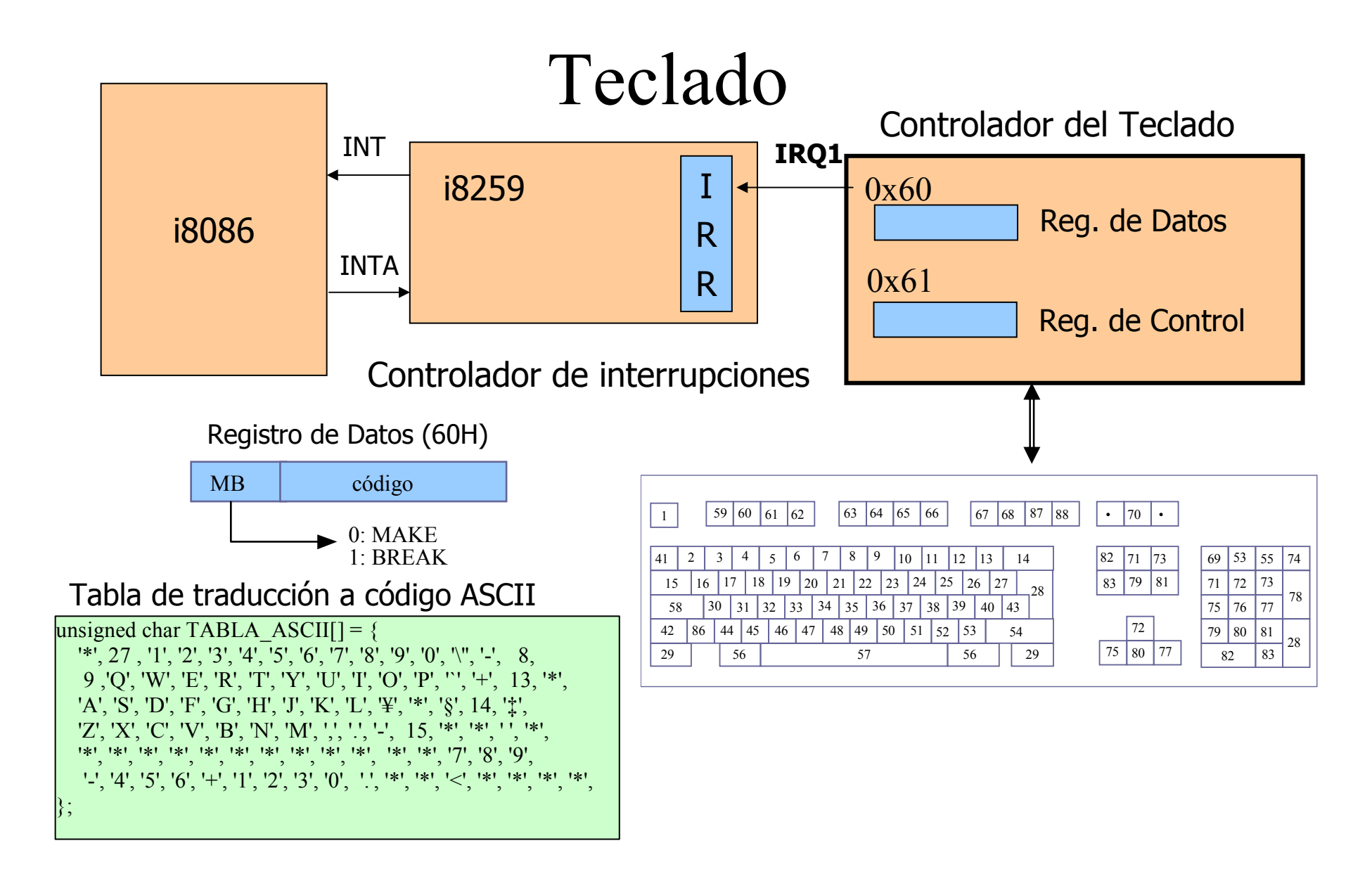

## Teclado

- Sincronización con la CPU:
	- –al pulsar o liberar una tecla, i8048 genera IRQ1
	- –sincronización por encuesta o por interrupciones
	- –tras el tratamiento, es necesaria una secuencia STROBE sobre el bit 7 (1/0) del registro de control, para desactivar IRQ1

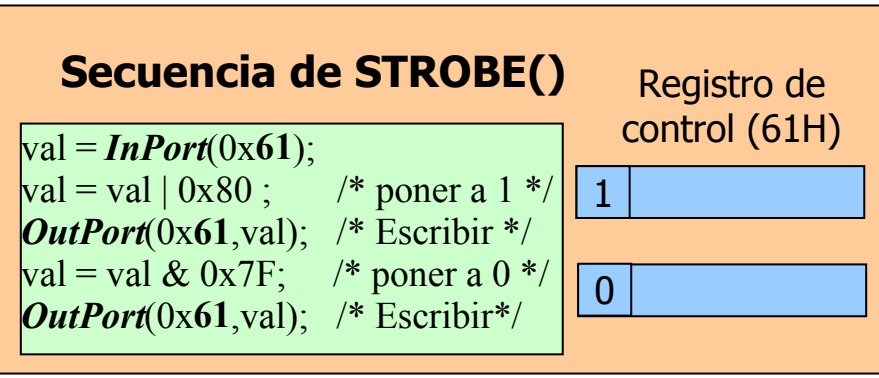

### Teclado por encuesta

- Sincronización por encuesta:
	- inhibir interrupciones del teclado  $\rightarrow$  bit 1 de IMR a 1 (18259) (i8259)
	- encuesta del teclado, ¿tecla pulsada o liberada?
		- $\rightarrow$  testear bit 1 de IRR (IRQ1 activada)
	- leer el registro de datos de i8048, identificar MAKE o BREAK consultando el bit de más peso
	- tratar el caracter
	- secuencia de STROBE
	- habilitar interrupciones del teclado  $\rightarrow$  bit 1 de IMR a 0

## Teclado por encuesta

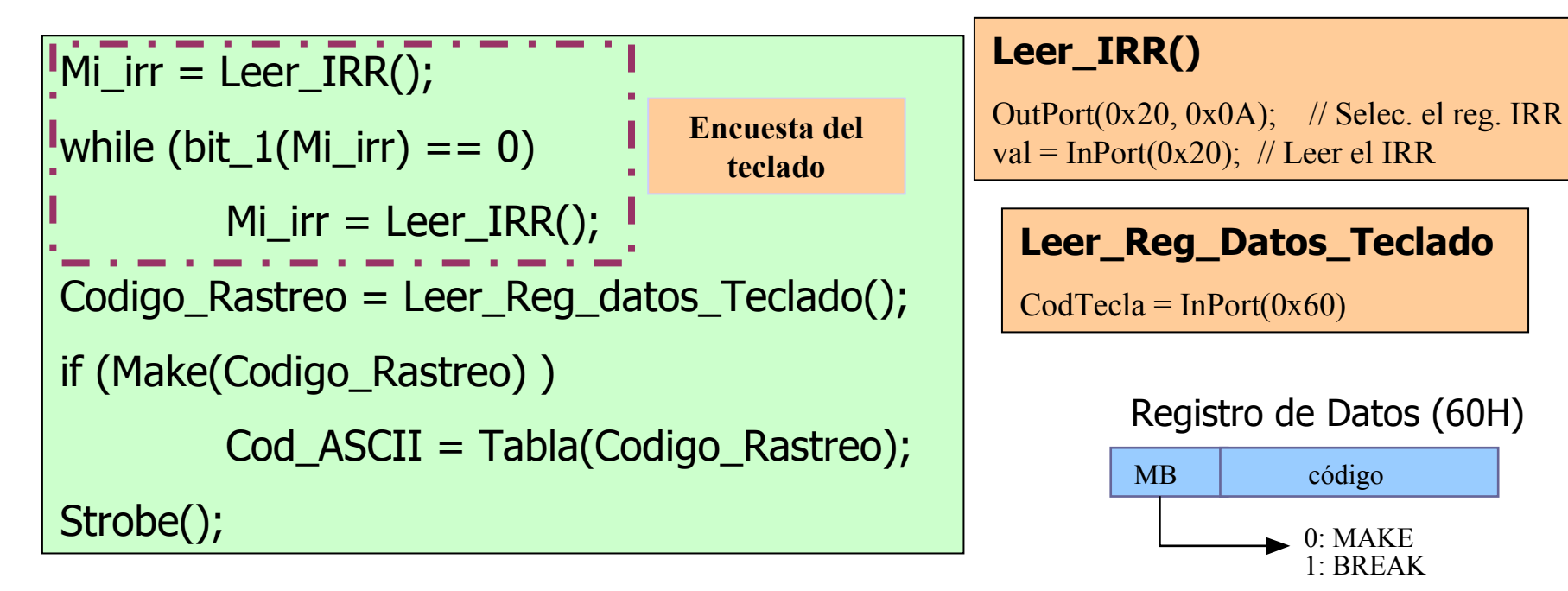

unsigned char TABLA\_ASCII $[] = {$  $\vert$  \*', 27, '1', '2', '3', '4', '5', '6', '7', '8', '9', '0', '\'', '-', 8, 9 ,'Q', 'W', 'E', 'R', 'T', 'Y', 'U', 'I', 'O', 'P', '`', '+', 13, '\*', 'A', 'S', 'D', 'F', 'G', 'H', 'J', 'K', 'L', '¥', '\*', '§', | 2', 'X', 'C', 'V', 'B', 'N', 'M', ',', '.', '-', 15, '\*', '\*', '', '\*', '', '\*', '\*', '\*', '\*', '\*', '\*', '\*', '\*', '\*', '\*', '\*', '\*', '\*', '7', '8', '9', '-', '4', '5', '6', '+', '1', '2', '3', '0', ''.', '\*', '\*', '\*'  $\}$ ;

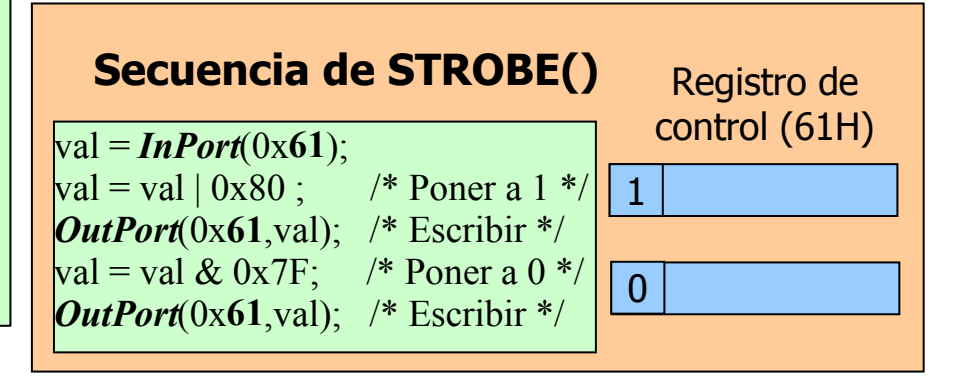

Gestión de los periféricos del i8086 (ACI)

# Teclado por interrupción

- Sincronización por interrupciones:
	- – cuando IRQ1 interrumpa, la CPU dará paso a la rutina de servicio de la interrupción del teclado
	- – rutina de servicio:
		- $\rightarrow$  leer código de rastreo
		- $\Rightarrow$  detectar MAKE o BREAK
		- $\rightarrow$  si MAKE, traducir el código de rastreo<br> $\rightarrow$  STPOPE
		- $\rightarrow$  STROBE
		- $\rightarrow$  EOI<br> $\rightarrow$  IDE
		- $\rightarrow$  IRET

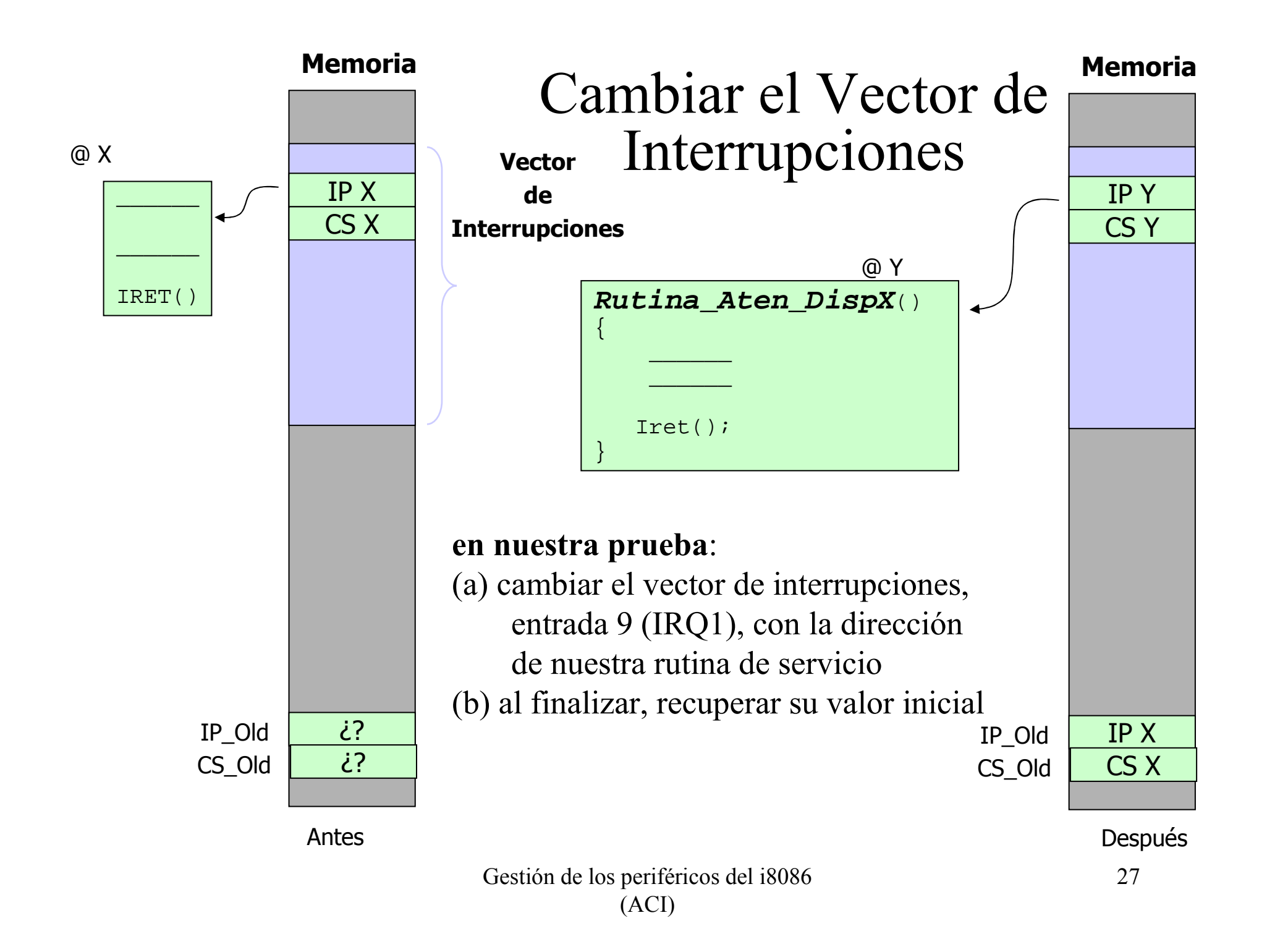

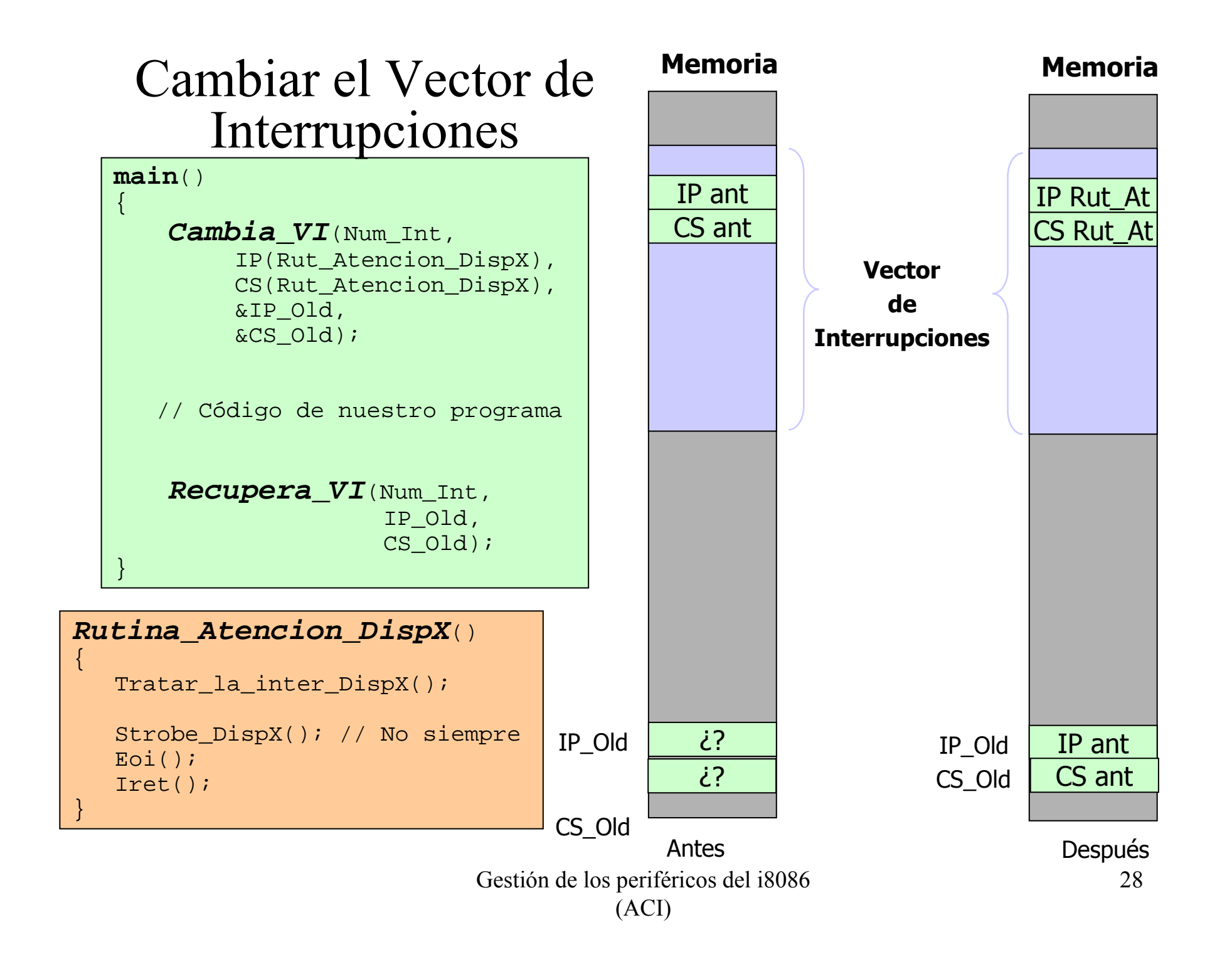

# Reloj

- Controlador por el micro i8253
	- IRQ0 (entrada 08H del vector de interrupciones)
	- frecuencia interrupción: 18,2 veces/segundo
- Al interrumpir, se ejecuta una rutina de servicio que no se puede cambiar (controla parámetros del sistema)
	- la rutina de servicio ejecuta INT 1CH (interrupción software) al finalizar
	- la rutina que se ejecuta (entrada 1CH del vector de interrupciones) tiene como instrucción única IRET
- Nuestra rutina de servicio al reloj suplantará a la rutina de la entrada 1CH en el vector de interrupciones
	- se ejecutarán las dos rutinas: sistema + nuestra

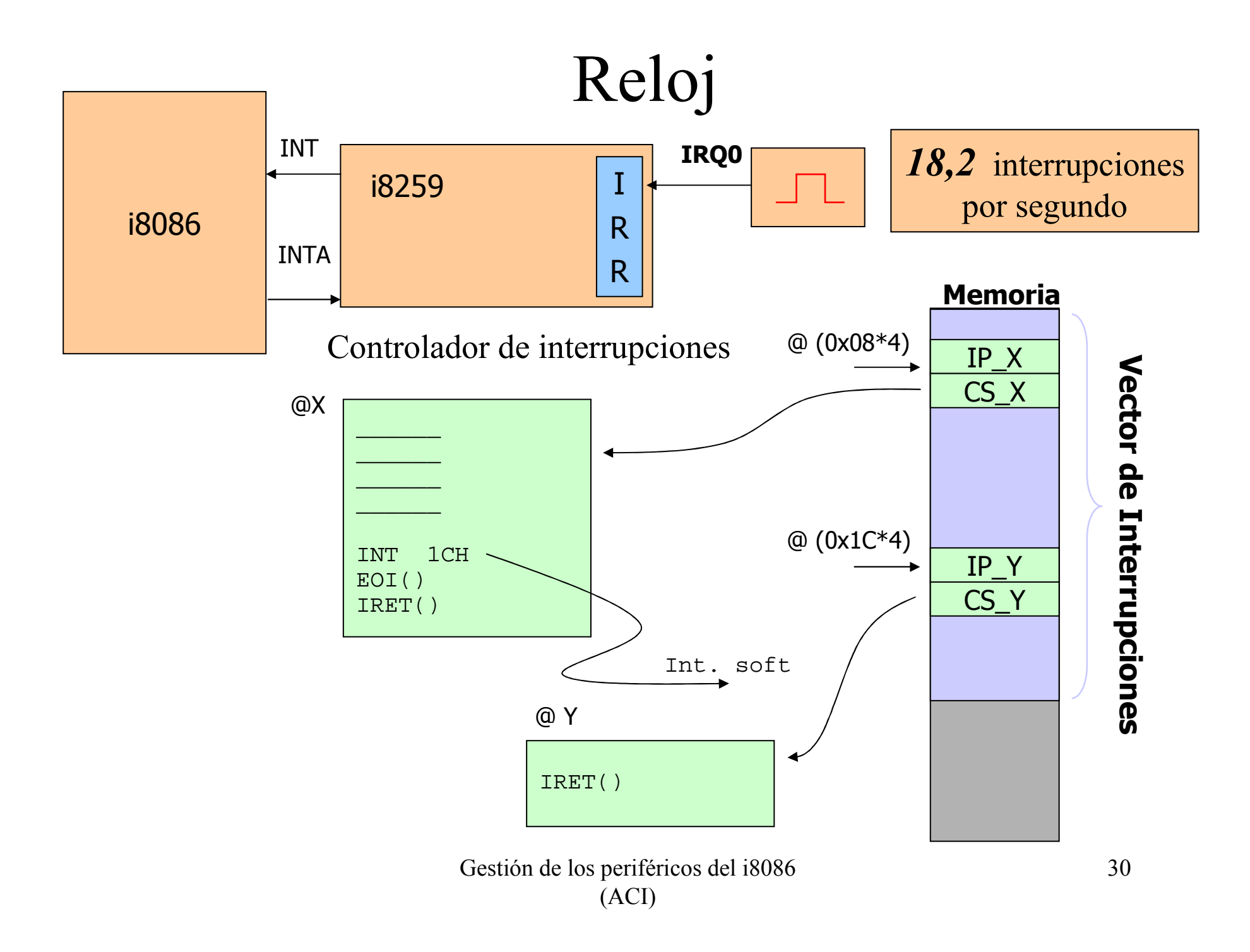

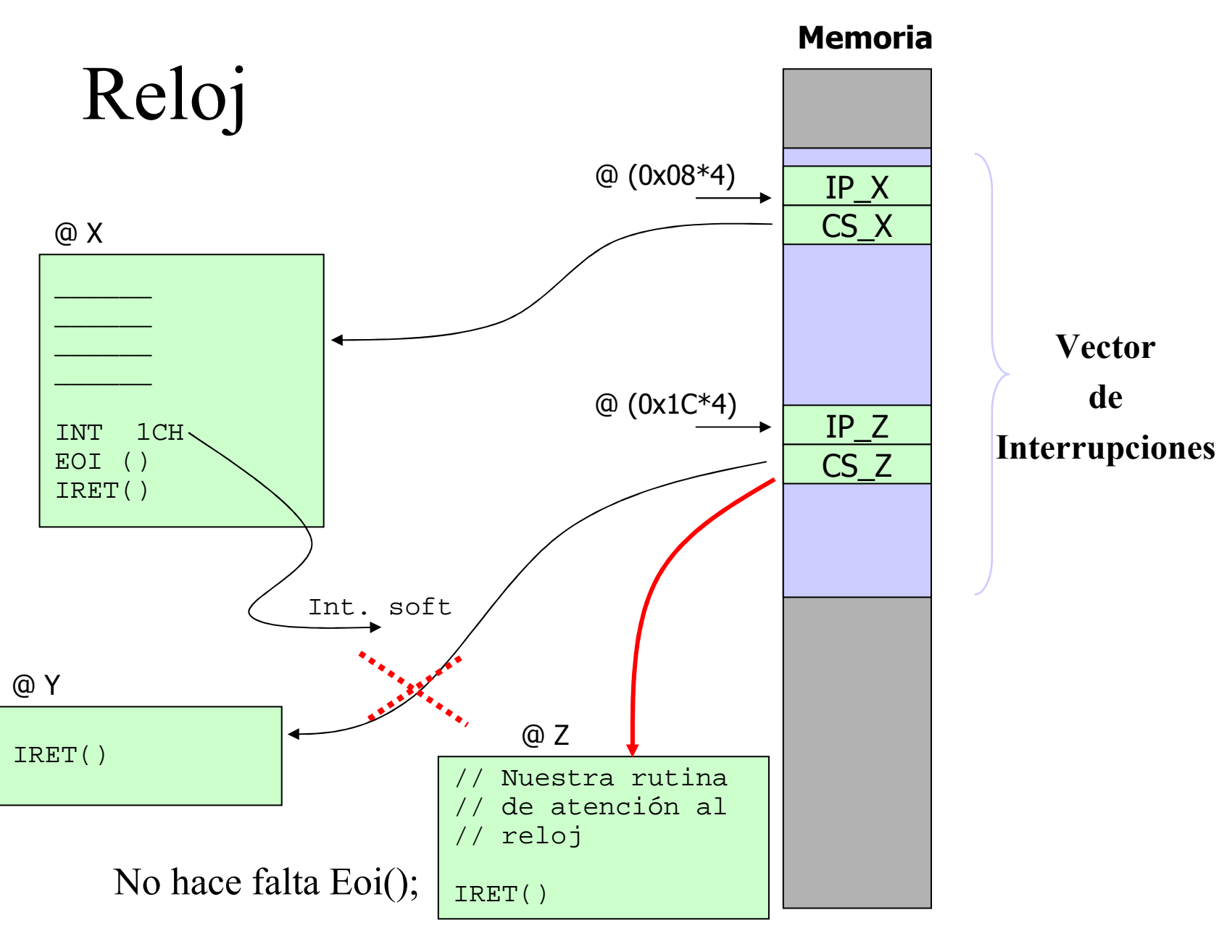

Gestión de los periféricos del i8086 (ACI)